## FZS TUL

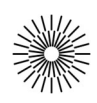

## Internet a zdravotnická informatika - 11. cvičení

## Příklady databázových aplikací

Vyberte si jedno ze tří připravených E-R schémat, vytvořte podle něj příslušné tabulky a vazby mezi nimi v databázi a naplňte je testovacími daty. Poté vytvořte html stránku s jednoduchým php skriptem, který vypíše obsah všech propojených databázových tabulek. Výpis zformátujte do podoby html tabulky s hlavičkou obsahující názvy jednotlivých sloupců tabulek. Pod výpis vložte formulář, pomocí něhož bude možné přidat nový záznam do první tabulky z příslušného schématu.

Schéma č. 1:

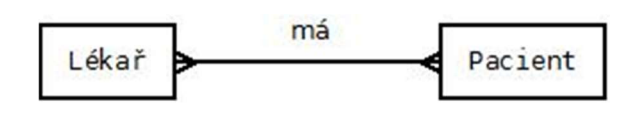

Schéma č. 2:

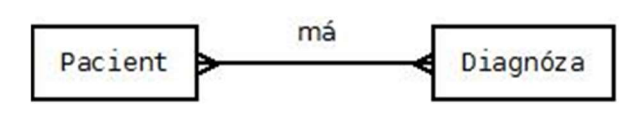

Schéma č. 3:

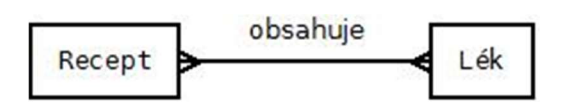